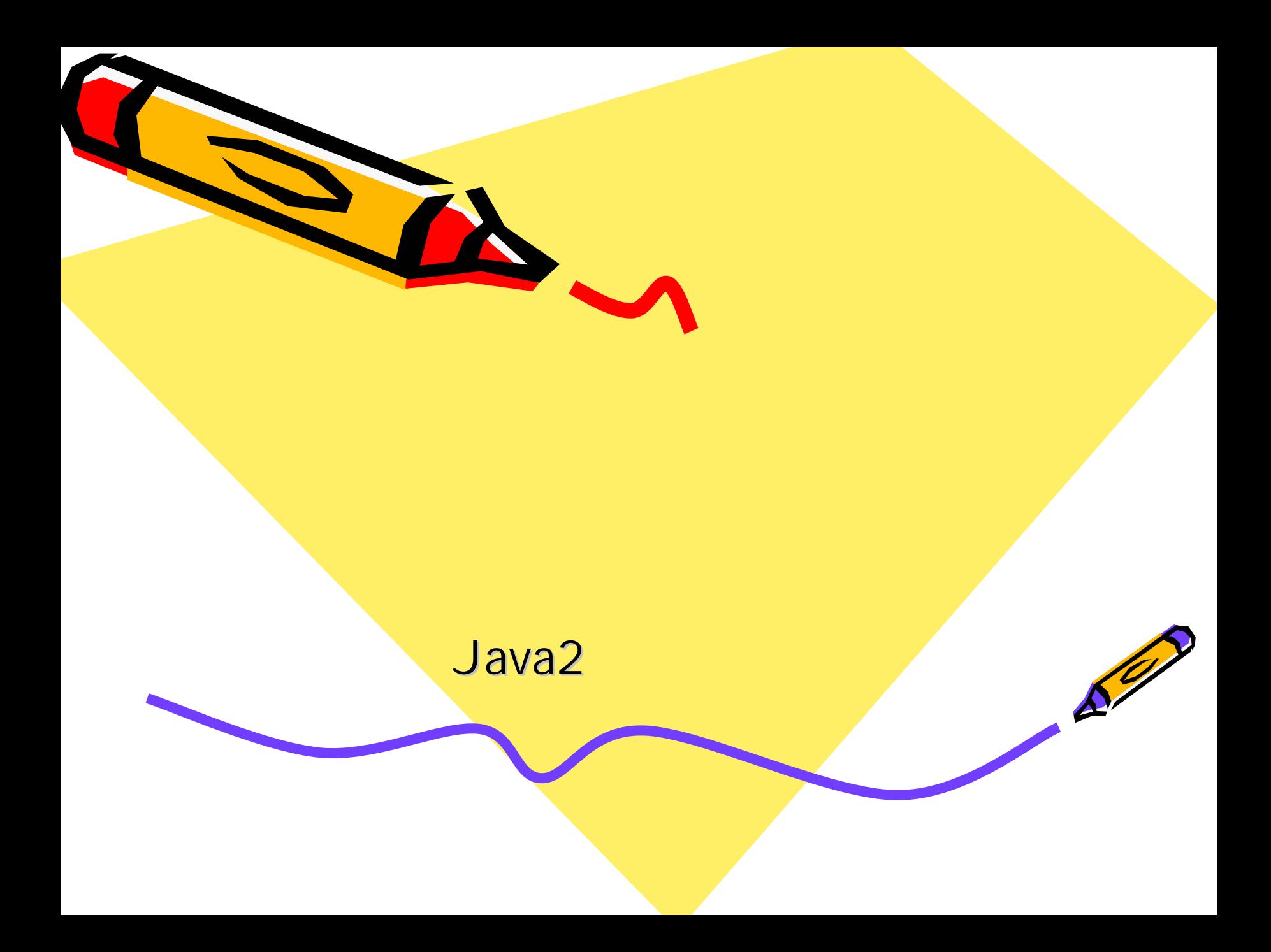

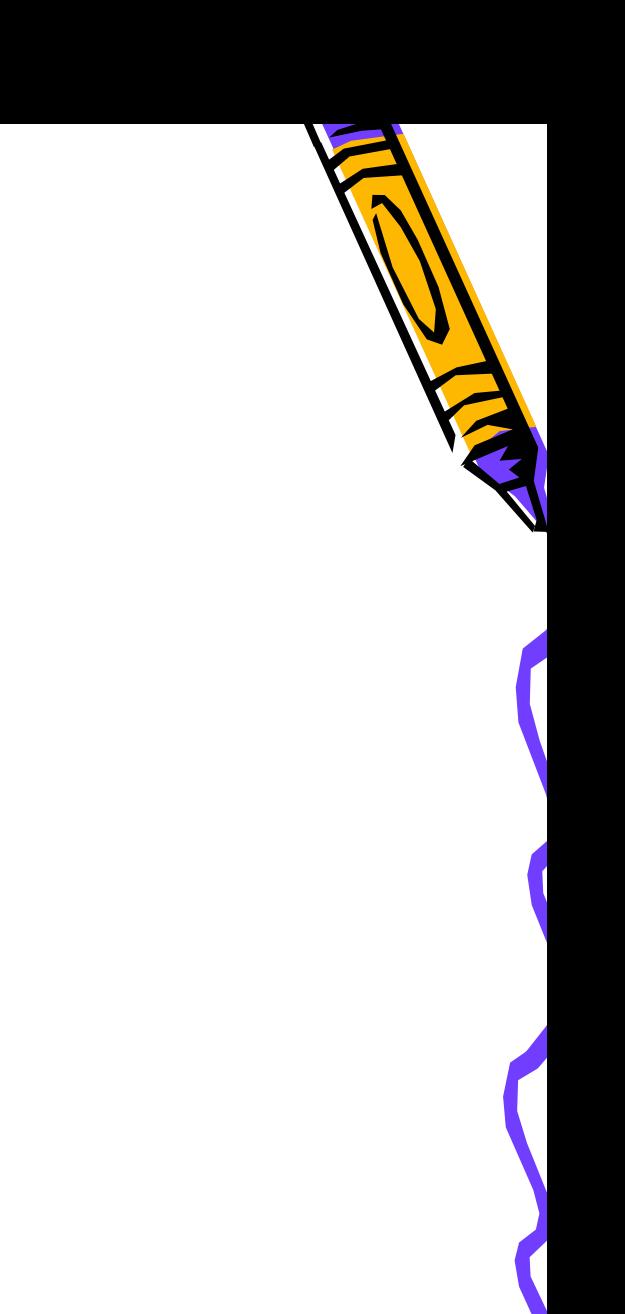

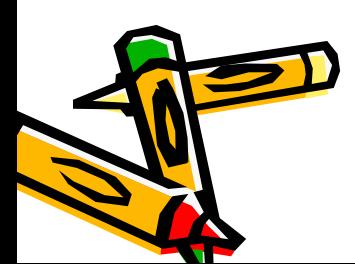

• Java

•

•

•

•

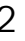

## MyFirst.java

001: public class MyFirst extends java.applet.Applet 002: {

- 003: public static void main(String args[])
- 004: { 005: MyFirst mf=new MyFirst();
- 006: mf.init();
- 007: }
- 008:
- 009: public void init()
- 010: {
- 011: =new (10); 012: System.out.println( . ());  $013:$

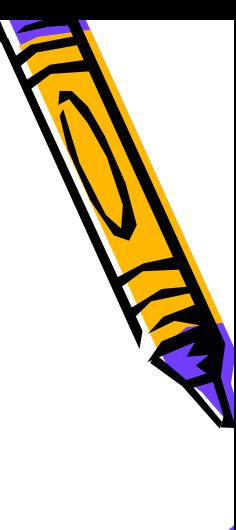

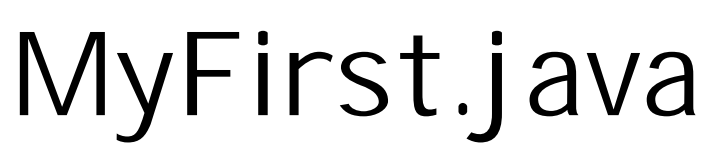

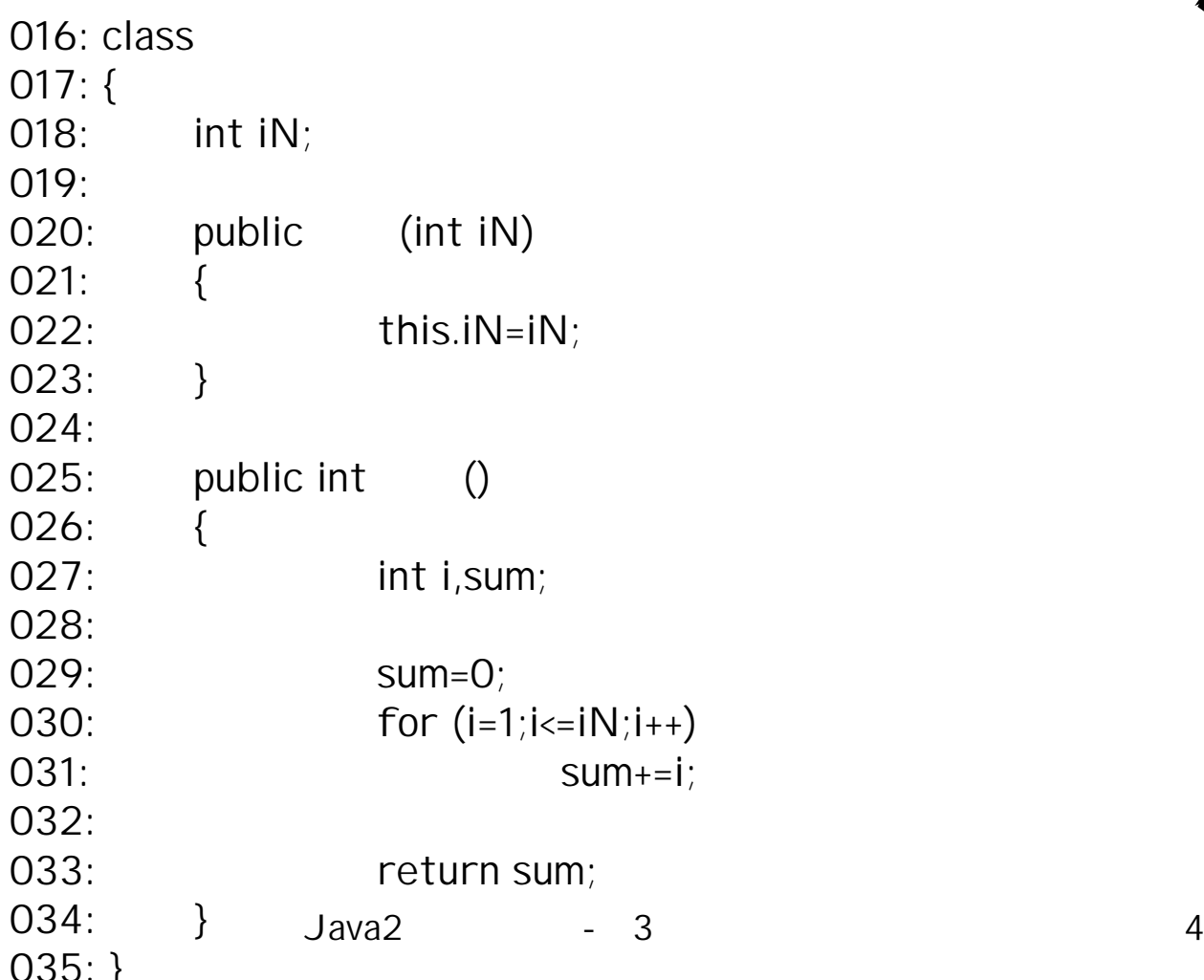

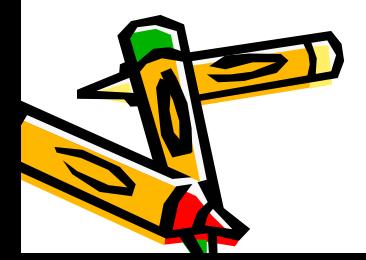

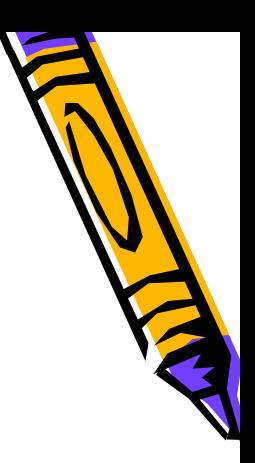

- javac.exe
- •.java .class bytecode

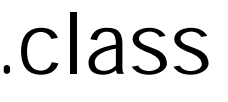

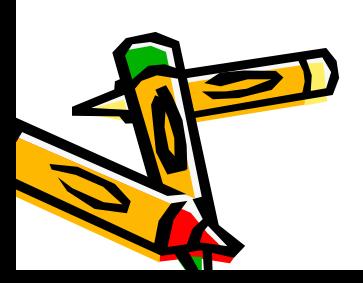

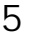

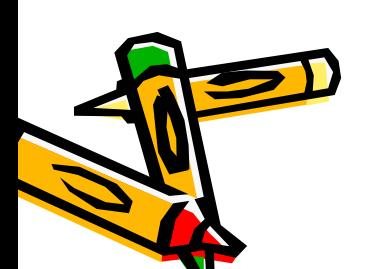

•

•

•

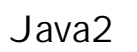

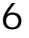

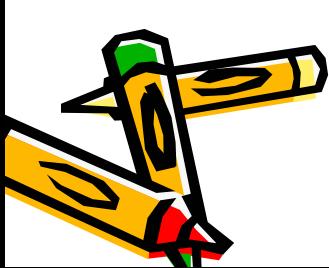

–

•

•

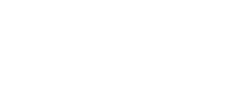

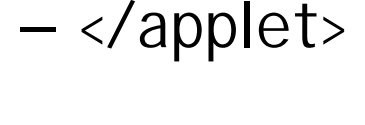

– width=" " height= " ">

- <applet – code=" class "
- 
- java.exe

Java2

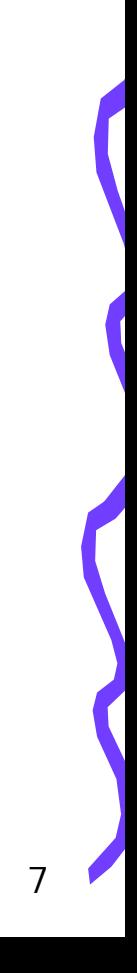

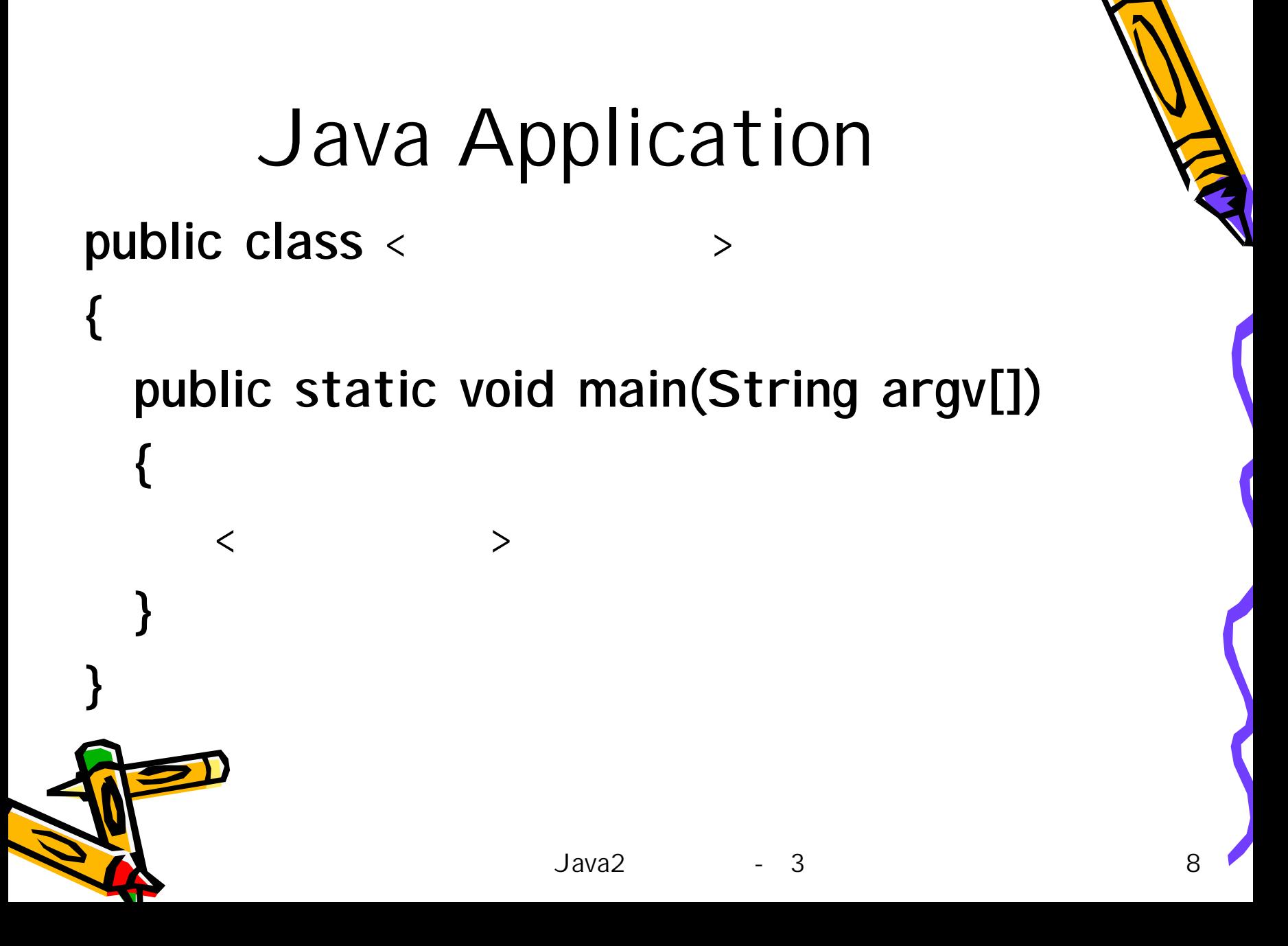

```
Java2 - 3 9
        Java Applet
public class < > extends 
 java.applet.Applet
{
 public void init()
 {
    \lt >
 }
}
```
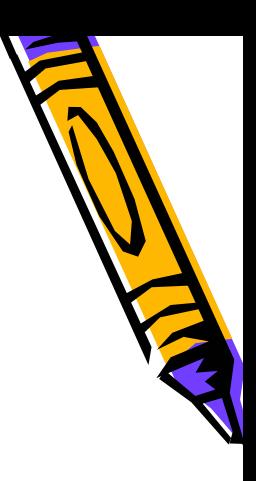

• [jdk]\demos

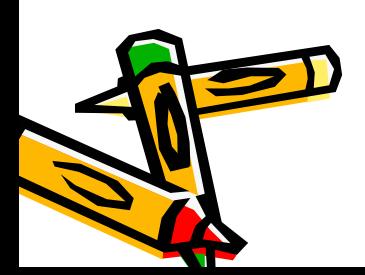

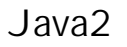

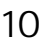

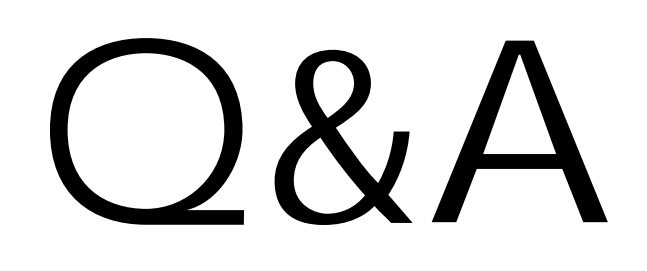

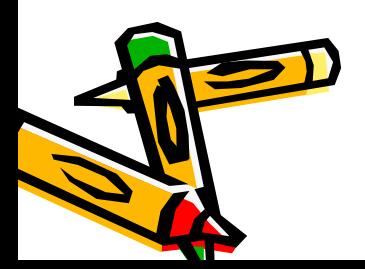

2 - 3 11

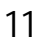